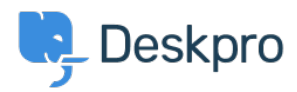

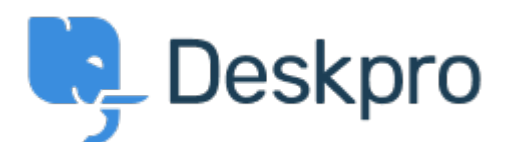

## [Help Center](https://support.deskpro.com/id) > [Tanggapan](https://support.deskpro.com/id/community) > [Feature Request](https://support.deskpro.com/id/community/browse/type-2/view-list/viewmode-compact) > [Add the person who called the print](https://support.deskpro.com/id/community/view/add-the-person-who-called-the-print-functionality-to-the-printout) [functionality to the printout](https://support.deskpro.com/id/community/view/add-the-person-who-called-the-print-functionality-to-the-printout)

Add the person who called the print functionality to the printout Collecting Feedback

- Michael W.
- **Forum name:** #Feature Request

When using "Actions → Print" or "Actions → Download PDF" the content should show a "Printed by" or "Exported by" line, which shows the person who used the functionality. This way, if printouts with sensitive data that aren't handled with care and are just laying around could be traced to the responsible person.